| Reg. No. : |
|------------|
| Name :     |

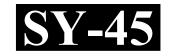

## SECOND YEAR HIGHER SECONDARY EXAMINATION, MARCH 2022

Part – III Time: 2 Hours

# **COMPUTER APPLICATION** Cool-off time: 15 Minutes **HUMANITIES**

Maximum: 60 Scores

#### General Instructions to Candidates:

- There is a 'Cool-off time' of 15 minutes in addition to the writing time.
- Use the 'Cool-off time' to get familiar with questions and to plan your answers.
- Read questions carefully before answering.
- Read the instructions carefully.
- Calculations, figures and graphs should be shown in the answer sheet itself.
- Malayalam version of the questions is also provided.
- Give equations wherever necessary.
- Electronic devices except non-programmable calculators are not allowed in the Examination Hall.

### വിദ്യാർത്ഥികൾക്കുള്ള പൊതുനിർദ്ദേശങ്ങൾ :

- നിർദ്ദിഷ്ട സമയത്തിന് പുറമെ 15 മിനിറ്റ് 'കുൾ ഓഫ് ടൈം' ഉണ്ടായിരിക്കും.
- 'കൂൾ ഓഫ് ടൈം' ചോദ്യങ്ങൾ പരിചയപ്പെടാനും ഉത്തരങ്ങൾ ആസൂത്രണം ചെയ്യാനും ഉപയോഗിക്കുക.
- ഉത്തരങ്ങൾ എഴുതുന്നതിന് മുമ്പ് ചോദ്യങ്ങൾ ശ്രദ്ധാപൂർവ്വം വായിക്കണം.
- നിർദ്ദേശങ്ങൾ മുഴുവനും ശ്രദ്ധാപൂർവ്വം വായിക്കണം.
- കണക്ക് കൂട്ടലുകൾ, ചിത്രങ്ങൾ, ഗ്രാഫുകൾ, എന്നിവ ഉത്തരപേപ്പറിൽ തന്നെ ഉണ്ടായിരിക്കണം.
- ചോദ്യങ്ങൾ മലയാളത്തിലും നല്ലിയിട്ടുണ്ട്.
- ആവശ്യമുള്ള സ്ഥലത്ത് സമവാക്യങ്ങൾ കൊടുക്കണം.
- പ്രോഗ്രാമുകൾ ചെയ്യാനാകാത്ത കാൽക്കുലേറ്ററുകൾ ഒഴികെയുള്ള ഒരു ഇലക്ട്രോണിക് ഉപകരണവും പരീക്ഷാഹാളിൽ ഉപയോഗിക്കുവാൻ പാടില്ല.

# PART – I

| Α.            | Answer any five questions from 1 to 9. Each carries 1 score.             | $(5\times 1=5)$ |  |
|---------------|--------------------------------------------------------------------------|-----------------|--|
| 1.            | The expansion of PDF is                                                  |                 |  |
| 2.            | Print preview option is available in menu.                               |                 |  |
| 3.            | A picture can be added into a document using menu.                       |                 |  |
| 4.            | The type of tags that require only starting tag is known as              |                 |  |
| 5.            | Pick the odd one out from the following:                                 |                 |  |
|               | (a) <tr> (b) <th> (c) <dt></dt></th></tr>                                | (c) <dt></dt>   |  |
| (c) <dt></dt> |                                                                          |                 |  |
| 6.            | Which selector uses the * symbol in place of the tag element ?           |                 |  |
| 7.            | Pick the odd one out from the following:                                 |                 |  |
|               | (a) Create (b) Update (c) Insert                                         |                 |  |
| 8.            | SIM stands for                                                           |                 |  |
| 9.            | The navigation system used to locate a geographical Position on earth is | <del>.</del>    |  |

# PART – I

| A.            | 1 മുതൽ 9 വരെ ഏതെങ്കിലും 5 ചോദ്യങ്ങൾക്ക് ഉത്തരം എഴുതുക.               |                  |  |  |  |  |  |  |  |  |
|---------------|----------------------------------------------------------------------|------------------|--|--|--|--|--|--|--|--|
|               | 1 സ്കോർ വീതം                                                         | $(5\times 1=5)$  |  |  |  |  |  |  |  |  |
| 1.            | PDF ന്റെ പൂർണ തരുപം ആകുന്നു.                                         |                  |  |  |  |  |  |  |  |  |
| 2.            | പ്രിന്റ് പ്രിവ്യു ഓപ്ഷൻ ലഭിക്കുന്നത് മെനുവിൽ ആണ്.                    |                  |  |  |  |  |  |  |  |  |
| 3.            | ഒരു ഡോക്യൂമെന്റിൽ ഒരു ചിത്രം കൂട്ടിച്ചേർക്കുന്നതിനു മെനു ഉപയോഗിക്ക   | ുന്നു.           |  |  |  |  |  |  |  |  |
| 4.            | സ്റ്റാർട്ടിങ് ടാഗ് മാത്രം ആവശ്യമുള്ള ടാഗുകളെ എന്ന് അറിയപ്പെടുന്നു.   |                  |  |  |  |  |  |  |  |  |
| 5.            | താഴെ പറയുന്നവയിൽ നിന്ന് ഒറ്റപെട്ടത് തിരഞ്ഞെടുക്കുക.                  |                  |  |  |  |  |  |  |  |  |
|               | (a) <tr> (b) <th> (c) <dt></dt></th></tr>                            | (c) <dt></dt>    |  |  |  |  |  |  |  |  |
| (c) <dt></dt> |                                                                      |                  |  |  |  |  |  |  |  |  |
| 6.            | ടാഗ് എലമെന്റ് ന്റെ സ്ഥാനത്തു * ചിഹ്നം ഉപയോഗിക്കുന്ന selector ഏതാണ് ? |                  |  |  |  |  |  |  |  |  |
| 7.            | താഴെ പറയുന്നവയിൽ നിന്ന് ഒറ്റപെട്ടത് തിരഞ്ഞെടുക്കുക :                 |                  |  |  |  |  |  |  |  |  |
|               | (a) Create (b) Update (c) Insert                                     |                  |  |  |  |  |  |  |  |  |
| 8.            | SIM ന്റെ പൂർണ്ണ രൂപം                                                 |                  |  |  |  |  |  |  |  |  |
| 9.            | ഭൂമിശാസ്ത്രപരമായ സ്ഥാനം കണ്ടെത്താൻ ഉപയോഗിക്കുന്ന നാവിഗേഷൻ റ<br>ആണ്.  | സിസ്റ്റ <u>ം</u> |  |  |  |  |  |  |  |  |

| В.  | Answer all questions   | from 10 to 13. Eac    | h carries 1 score.        | $(4\times 1=4)$ |
|-----|------------------------|-----------------------|---------------------------|-----------------|
| 10. | Name the printing tecl | nnique that can be us | sed to print on nylon.    |                 |
|     | (a) Gravure            | (b) Digital           | (c) Screen                |                 |
| 11. | The program code wri   | tten inside an HTM    | L is known as             |                 |
| 12. | tag is used to         | include the Externa   | l CSS file in a web page. |                 |
| 13. | Distance between page  | e boundaries and tex  | t margin is               |                 |
|     |                        | PART                  | – II                      |                 |
| Α.  | Answer any two ques    | stions from 14 to 17  | . Each carries 2 scores.  | $(2\times 2=4)$ |
| 14. | Name any two DTP Se    | oftware.              |                           |                 |
| 15. | Differentiate between  | portrait and landsca  | pe page orientations.     |                 |
| 16. | Distinguish between d  | ynamic and static w   | ebpage.                   |                 |
| 17. | Briefly explain Free H | osting.               |                           |                 |

| D.  | 10 മുത്ത 15 വരെ എല്ലാ ചോദ്യംഭാഗക്കും ഉത്തരം എഴുതുക.                |                 |
|-----|--------------------------------------------------------------------|-----------------|
|     | 1 സ്കോർ വിതം.                                                      | $(4\times 1=4)$ |
| 10. | നൈലോണിൽ പ്രിന്റ് ചെയ്യാൻ ഉപയോഗിക്കുന്ന അച്ചടി സാങ്കേതിക വിദൃയുടെ ര | പര്.            |
|     | (a) Gravure (b) Digital (c) Screen                                 |                 |
| 11. | HTML പേജിനുള്ളിൽ കൊടുക്കുന്ന പ്രോഗ്രാം കോഡ് എന്ന് അറിയപ്പെട        | ടുന്നു.         |
| 12. | ഒരു വെബ് പേജിൽ External CSS ഫയൽ ഉൾപ്പെടുത്താൻ<br>ഉപയോഗിക്കുന്നു.   | _ ടാഗ്          |
| 13. | പേജ് അതിരുകളും ടെക്സ്റ്റ് മാർജിനും തമ്മിലുള്ള അകലം ആണ്.            |                 |
|     | PART – II                                                          |                 |
| A.  | 14 മുതൽ 17 വരെ ഏതെങ്കിലും 2 ചോദ്യങ്ങൾക്കു ഉത്തരം എഴുതുക.           |                 |
|     | 2 സ്കോർ വീതം.                                                      | $(2\times 2=4)$ |
| 14. | ഏതെങ്കിലും രണ്ട് DTP സോഫ്റ്റവെയർ കളുടെ പേര് എഴുതുക.                |                 |
| 15. | ലാൻസ്കേപ് പോർട്രൈറ്റ് എന്നീ പേജ് orientation താരതമും ചെയ്യുക.      |                 |
| 16. | ഡൈനാമിക്, സ്റ്റാറ്റിക് എന്നീ വെബ്പേജുകൾ തമ്മിലുള്ള വൃതൃാസം എഴുതുക. |                 |
| 17. | Free Hosting ചുതക്കത്തിൽ വിശദീകരിക്കുക.                            |                 |

| B.  | Answer any two questions from 18 to 20. Each carries 2 scores.     | $(2\times 2=4)$ |
|-----|--------------------------------------------------------------------|-----------------|
| 18. | Define Primary key and Foreign key.                                |                 |
| 19. | Differentiate between CHAR() and VARCHAR().                        |                 |
| 20. | Write the use of <embed/> and <noembed> in HTML.</noembed>         |                 |
|     | PART – III                                                         |                 |
| A.  | Answer any three questions from 21 to 24. Each carries 3 scores.   | $(3\times 3=9)$ |
| 21. | Briefly explain the Formatting features in Writer.                 |                 |
| 22. | Explain the components of SQL.                                     |                 |
| 23. | Differentiate between SMS and MMS.                                 |                 |
| 24. | Differentiate between cell padding and cell spacing.               |                 |
| В.  | Answer any two questions from 25 to 27. Each carries 3 scores.     | $(2\times3=6)$  |
| 25. | Explain different types of web hosting.                            |                 |
| 26. | What are the three ways of implementing CSS in a web page?         |                 |
| 27. | Difference between <frame/> and <frameset> tag in HTML.</frameset> |                 |
| SY- | 45 6                                                               |                 |

| B.        | 18 മുതൽ 20 വരെ ഏതെങ്കിലും 2 ചോദ്യങ്ങൾക്ക് ഉത്തരം എഴുതുക.                    |                 |
|-----------|-----------------------------------------------------------------------------|-----------------|
|           | 2 സ്കോർ വീതം                                                                | $(2\times 2=4)$ |
| 18.       | Primary key, Foreign key എന്നിവ നിർവ്വചിക്കുക.                              |                 |
| 19.       | CHAR() ഉം VARCHAR() ഉം തമ്മിലുള്ള വൃതൃാസം എഴുതുക.                           |                 |
| 20.       | HTML-ൽ <embed/> , <noembed> എന്നിവയുടെ ഉപയോഗം എഴുതുക.</noembed>             |                 |
|           | PART – III                                                                  |                 |
| <b>A.</b> | 21 മുതൽ 24 വരെ ഏതെങ്കിലും 3 ചോദ്യങ്ങൾക്ക് ഉത്തരം എഴുതുക.                    |                 |
|           | 3 സ്കോർ വീതം.                                                               | $(3\times3=9)$  |
| 21.       | റൈറ്ററിലെ ഫോർമാറ്റിംഗ് ഫീച്ചറുകൾ ചുരുക്കത്തിൽ വിശദീകരിക്കുക.                |                 |
| 22.       | SQL-ന്റെ ഘടകങ്ങൾ വിശദീകരിക്കുക.                                             |                 |
| 23.       | SMS, MMS തമ്മിലുള്ള വൃതൃാസം എഴുതുക.                                         |                 |
| 24.       | സെൽ പാഡിംഗും സെൽ സ്പെയ്സിംഗും തമ്മിലുള്ള വൃത്യാസം എഴുതുക.                   |                 |
| В.        | 25 മുതൽ 27 വരെ ഏതെങ്കിലും 2 ചോദ്യങ്ങൾക്ക് ഉത്തരം എഴുതുക.                    |                 |
|           | 3 സ്കോർ വീതം                                                                | $(2\times3=6)$  |
| 25.       | വിവിധ തരം വെബ് ഹോസ്റ്റിംഗുകൾ വിശദീകരിക്കുക.                                 |                 |
| 26.       | ഒരു വെബ് പേജിൽ CSS ഉൾപ്പെടുത്തുന്നതിനുള്ള മാർഗങ്ങൾ എന്തെല്ലാം ?             |                 |
| 27.       | HTML—ലെ <frame/> ഉം <frameset> ടാഗ് കൾ തമ്മിലുള്ള വൃതൃാസം എഴുതുക</frameset> |                 |
| SY-4      | <b>15</b> 7                                                                 | P.T.O.          |

## PART – IV

| A.  | Answer any three questions from 28 to 31. Each carries 4 scores. | $(3\times 4=12)$ |
|-----|------------------------------------------------------------------|------------------|
| 28. | Explain post-press activities.                                   |                  |
| 29. | Explain any four text formatting tags in HTML.                   |                  |
| 30. | Explain the role of FTP client software in web hosting.          |                  |
| 31. | Explain any two cyber crimes against individuals.                |                  |
| В.  | Answer any one question from 32 to 33. Carries 4 scores.         | $(1\times 4=4)$  |
| 32. | Write the steps to prepare an index of a document writer.        |                  |
| 33. | Explain any two selectors in CSS.                                |                  |
|     | PART – V                                                         |                  |
|     | Answer any two questions from 34 to 36. Each carries 6 scores.   | $(2\times 6=12)$ |
| 34. | (a) Define Mail Merge.                                           | (2)              |
|     | (b) Write the steps involved in Mail Merging.                    | (4)              |

## PART – IV

| A.  | 28 മുതൽ 31 വരെ ഏതെങ്കിലും 3 ചോദ്യങ്ങൾക്ക് ഉത്തരം എഴുതുക                   |                  |
|-----|---------------------------------------------------------------------------|------------------|
|     | 4 സ്കോർ വീതം.                                                             | $(3\times 4=12)$ |
| 28. | Post-press പ്രവർത്തനങ്ങൾ വിശദീകരിക്കുക.                                   |                  |
| 29. | HTML ലെ ഏതെങ്കിലും 4 ടെക്സ്റ്റ് ഫോർമാറ്റിങ് ടാഗുകളെ കുറിച്ച് വിശദീകരിക്ക  | റുക.             |
| 30. | വെബ് ഹോസ്റ്റിംഗിൽ FTP client സോഫ്റ്റവെയറിന്റെ പ്രാധാന്യം വിശദീകരിക        | റുക.             |
| 31. | വൃക്തികൾക്കെതിരായ ഏതെങ്കിലും രണ്ട് സൈബർ കുറ്റകൃതൃങ്ങൾ വിശദീകര             | മിക്കുക.         |
| В.  | 32 മുതൽ 33 വരെ ഏതെങ്കിലും 1 ചോദൃത്തിന് ഉത്തരം എഴുതുക.                     |                  |
|     | 4 സ്കോർ.                                                                  | $(1\times 4=4)$  |
| 32. | ഒരു റൈറ്റർ ഡോക്യൂമെന്റിൽ ഇൻഡക്സ് (സൂചിക) തയ്യാറാക്കുന്നതിനുള്ള<br>എഴുതുക. | ഘട്ടങ്ങൾ         |
| 33. | CSS-ലെ ഏതെങ്കിലും രണ്ട് Selector കൾ വിശദീകരിക്കുക.                        |                  |
|     | PART – V                                                                  |                  |
|     | 34 മുതൽ 36 വരെ ഏതെങ്കിലും 2 ചോദ്യങ്ങൾക്ക് ഉത്തരം എഴുതുക                   |                  |
|     | 6 സ്കോർ വീതം.                                                             | $(2\times 6=12)$ |
| 34. | (a) Mail Merge നിർവ്വചിക്കുക                                              | (2)              |
|     | (b) Mail merging ഉൾപ്പെട്ടിരിക്കുന്ന ഘട്ടങ്ങൾ എഴുതുക                      | (4)              |

| <i>3</i> 5. | (a)  | Briefly explain list tags in H1ML.                                          |       |                               |     |  |  |  |  |  |
|-------------|------|-----------------------------------------------------------------------------|-------|-------------------------------|-----|--|--|--|--|--|
|             | (b)  | Write an HTML code using a list tag to display the following on a web page. |       |                               |     |  |  |  |  |  |
|             |      | (1)                                                                         | RAM   |                               |     |  |  |  |  |  |
|             |      | (2)                                                                         | ROM   |                               |     |  |  |  |  |  |
|             |      | (3)                                                                         | Cache |                               |     |  |  |  |  |  |
| 36.         | Brie | Briefly explain the advantages                                              |       | plain the advantages of DBMS. | (6) |  |  |  |  |  |
|             |      |                                                                             |       |                               |     |  |  |  |  |  |

| 35. | (a)                | a) HTML-ലെ ലിസ്റ്റ് ടാഗുകൾ ചുരുക്കി വിശദീകരിക്കുക |       |     |         |         |          |     |                           |      |      | (3)  |      |     |
|-----|--------------------|---------------------------------------------------|-------|-----|---------|---------|----------|-----|---------------------------|------|------|------|------|-----|
|     | (b)                | താദ                                               | ગ્રહ  | ത   | ന്നിരിം | ക്കുന്ന | ലിസ്റ്റ് | . ( | പ്രദർശിപ്പിക്കുന്നതിനുള്ള | HTML | code | List | ടാഗ് |     |
|     | ഉപയോഗിച്ച് എഴുതുക. |                                                   |       |     |         |         |          |     |                           |      | (3)  |      |      |     |
|     |                    | 1.                                                | RA    | ΑN  | 1       |         |          |     |                           |      |      |      |      |     |
|     |                    | 2.                                                | RO    | OM  | 1       |         |          |     |                           |      |      |      |      |     |
|     |                    | 3.                                                | Ca    | ach | e       |         |          |     |                           |      |      |      |      |     |
|     |                    |                                                   |       |     |         |         |          |     |                           |      |      |      |      |     |
| 36. | DBN                | /IS-๑                                             | ന്റ ദ | നേ  | ട്ടങ്ങൾ | ദ് ചുതം | ക്കത്തി  | ର୍જ | 8 വിശദീകരിക്കുക.          |      |      |      |      | (6) |
|     |                    |                                                   |       |     |         |         |          |     |                           |      |      |      |      |     |